# Informe de **PROCEDIMIENTOS OPERACIONALES 004-21**

# **ESTIMACIONES DE PRODUCCIÓN PRIMARIA REALIZADAS EN EL INIDEP PARTE II: METODO DE CARBON 13 (<sup>13</sup>C)**

## **Valeria Segura, Vivian A. Lutz, Carla F. Berghoff, Ezequiel Cozzolino**

## **Resumen**

En el presente informe se describen las consideraciones teóricas y los aspectos prácticos de las estimaciones de producción primaria marina. También se detallan los pasos y los cálculos matemáticos necesarios para estimar producción primaria a partir de los datos obtenidos de experiencias de incubación por el método de 13C (Hama et al., 1983) que se llevan a cabo en el INIDEP desde 2005 en el marco de los programas de investigación DiPlaMCC y Pesquerías de Langostinos. Se presentan los cálculos requeridos para la estimación de la producción primaria instantánea en superficie y diaria integrada en la columna de agua, a partir de diferentes fuentes de información. Para estos cálculos se desarrollaron rutinas en lenguaje de programación "R". Las mismas, brevemente descriptas aquí, pueden ser solicitadas a Valeria Segura (vsegura@inidep.edu.ar).

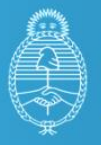

Ministerio de Agricultura, Ganadería y Pesca Argentina

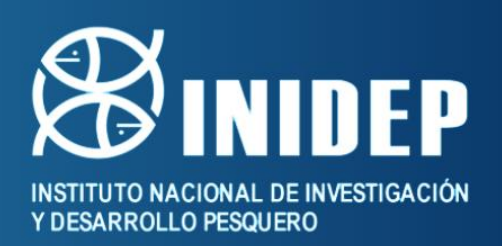

# **ESTIMACIONES DE PRODUCCIÓN PRIMARIA REALIZADAS EN EL INIDEP PARTE II: METODO DE CARBONO 13 (<sup>13</sup>C)**

## **Valeria Segura<sup>1</sup> , Vivian A. Lutz 1,2, Carla F. Berghoff<sup>1</sup> , Ezequiel Cozzolino<sup>1</sup>**

<sup>1</sup> Instituto Nacional de Investigación y Desarrollo Pesquero (INIDEP).

<sup>2</sup> Consejo Nacional de Investigaciones Científicas y Técnicas (CONICET).

## **Resumen**

En el presente informe se describen las consideraciones teóricas y los aspectos prácticos de las estimaciones de producción primaria marina. También se detallan los pasos y los cálculos matemáticos necesarios para estimar producción primaria a partir de los datos obtenidos de experiencias de incubación por el método de 13C (Hama et al., 1983) que se llevan a cabo en el INIDEP desde 2005 en el marco de los programas de investigación DiPlaMCC y Pesquerías de Langostinos. Se presentan los cálculos requeridos para la estimación de la producción primaria instantánea en superficie y diaria integrada en la columna de agua, a partir de diferentes fuentes de información. Para estos cálculos se desarrollaron rutinas en lenguaje de programación "R". Las mismas, brevemente descriptas aquí, pueden ser solicitadas a Valeria Segura (vsegura@inidep.edu.ar).

#### **Palabras Clave**

Producción Primaria, método de Carbono 13, cálculos matemáticos, protocolo INIDEP.

## **Introducción**

Los estudios sobre la producción primaria (*PP*) en el Mar Argentino son escasos. Las primeras publicaciones, que datan de la década del '60, se hicieron en el marco de un programa de colaboración científica entre Argentina y Estados Unidos y tuvieron como objetivo realizar mediciones de producción primaria "*in situ*" en la plataforma argentina, el talud continental, el Pasaje de Drake y el Mar de Weddell (El Sayed, 1964; Mandelli, 1965; Mandelli y Orlando, 1966; El Sayed, 1968). A finales de los '60 se determinó la producción primaria en una amplia región del Mar Argentino en el marco de una serie de campañas oceanográficas llamadas Pesquerías. Estos resultados se publicaron en una serie de informes técnicos y en el artículo de Brandhorst y Castello (1971). Posteriormente, durante 1981 fueron estimados valores de *PP* en una serie de campañas realizadas en una sección de la provincia de Buenos Aires (Negri, 1993). En los últimos 20 años se han realizado nuevos estudios (Villafañe et al., 2004 a y b; Schloss et al., 2007; Garcia et al., 2008); el primero se restringió a una zona costera en la provincia de Chubut y en experiencias de mesocosmos mientras que los dos últimos cubrieron zonas de la plataforma y talud continental. Schloss et al. (2007) estimaron la *PP* utilizando el método basado en la determinación de oxígeno, mientras que Garcia et al. (2008) realizaron experiencias de incubación en cubierta usando la técnica de carbono 14 (*<sup>14</sup>C*). Más recientemente se realizaron estimaciones de *PP* en distintas regiones del Mar Argentino y en diferentes épocas del año (Lutz et al., 2010, Segura et al., 2013, Dogliotti et al., 2014; Segura et al, 2021). En estos estudios se utilizó el método de carbono 13 (*<sup>13</sup>C*) en experiencias de incubación (Hama et al., 1983) para posteriormente determinar la *PP*. Las experiencias de incubación son laboriosas y costosas de realizar, pero son la forma de obtener parámetros fisiológicos de asimilación de carbono por parte del fitoplancton, indispensables para estimar la producción primaria, base de sustento del ecosistema marino.

En el presente informe, continuación del Informe de Asesoramiento y Transferencia de Segura y Lutz (2017), se describen las consideraciones teóricas y los aspectos prácticos de las estimaciones de producción primaria. Se detallan los pasos y los cálculos matemáticos necesarios para estimar la producción primaria a partir de los datos obtenidos de experiencias de incubación por el método de  $13<sup>C</sup>$  (Hama et al., 1983) que se llevan a cabo en el INIDEP desde 2005 en el marco de los programas de investigación DiPlaMCC y Pesquerías de Langostinos. Se presentan los cálculos requeridos para la estimación de la producción primaria instantánea en superficie, y diaria integrada en la columna de agua, a partir de diferentes fuentes de información. Para estos cálculos se desarrollaron rutinas en lenguaje de programación "R" que son descriptas brevemente aquí y pueden ser solicitadas a Valeria Segura (vsegura@inidep.edu.ar).

## **Desarrollo del Procedimiento**

Las estimaciones de *PP* requieren de diferentes fuentes de información y cálculos, cuyo desarrollo aquí que se dividen en secciones numeradas del 1 al 4. Mientras que los cálculos propiamente dichos de la producción primaria se detallan en la sección 5. Las fuentes de información requeridas consisten en mediciones *in situ*, estimaciones y modelos.

La tabla 1 detalla los símbolos y unidades de las principales variables y/o parámetros utilizados en el presente informe.

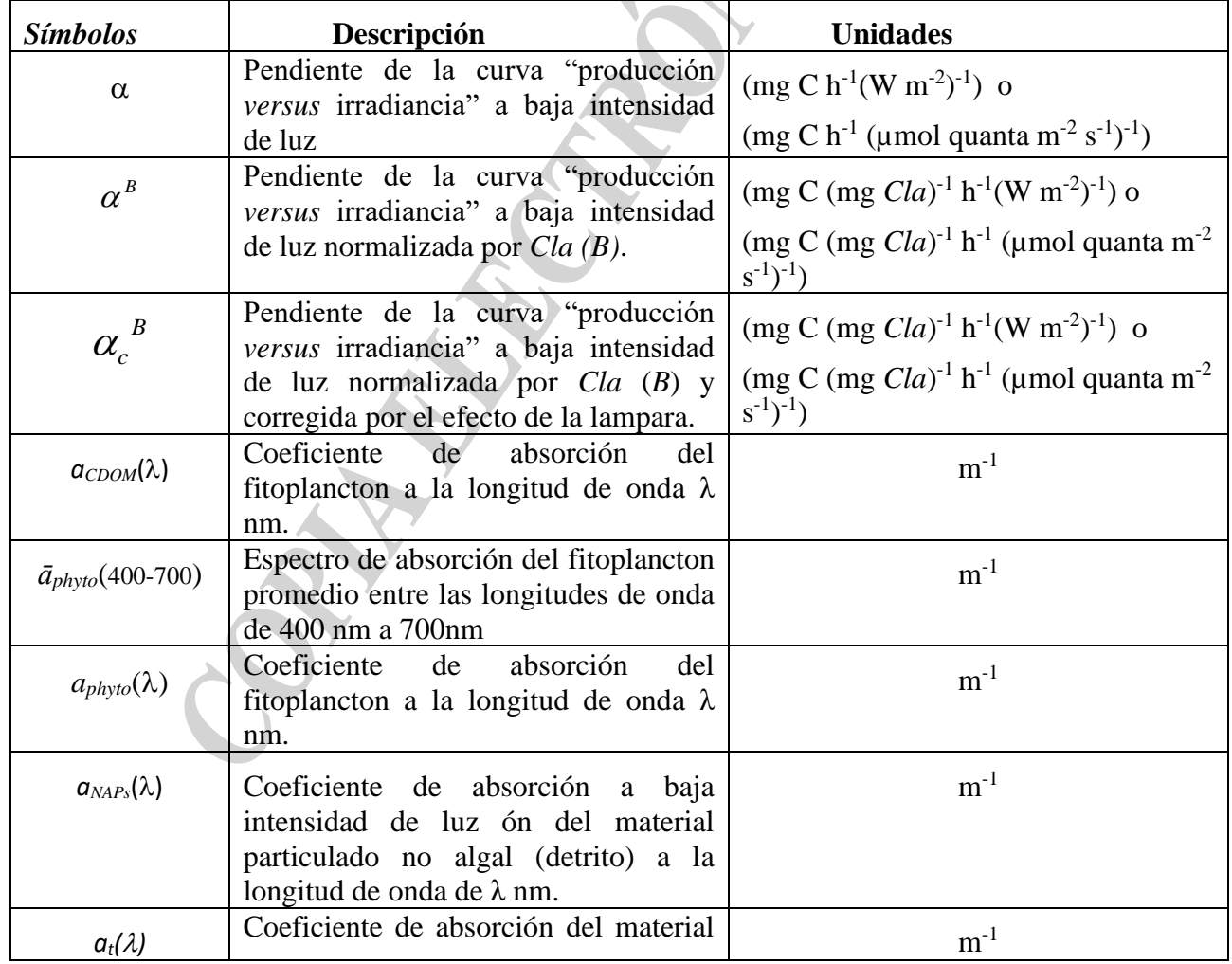

Tabla 1. Notación y descripción de los símbolos utilizados.

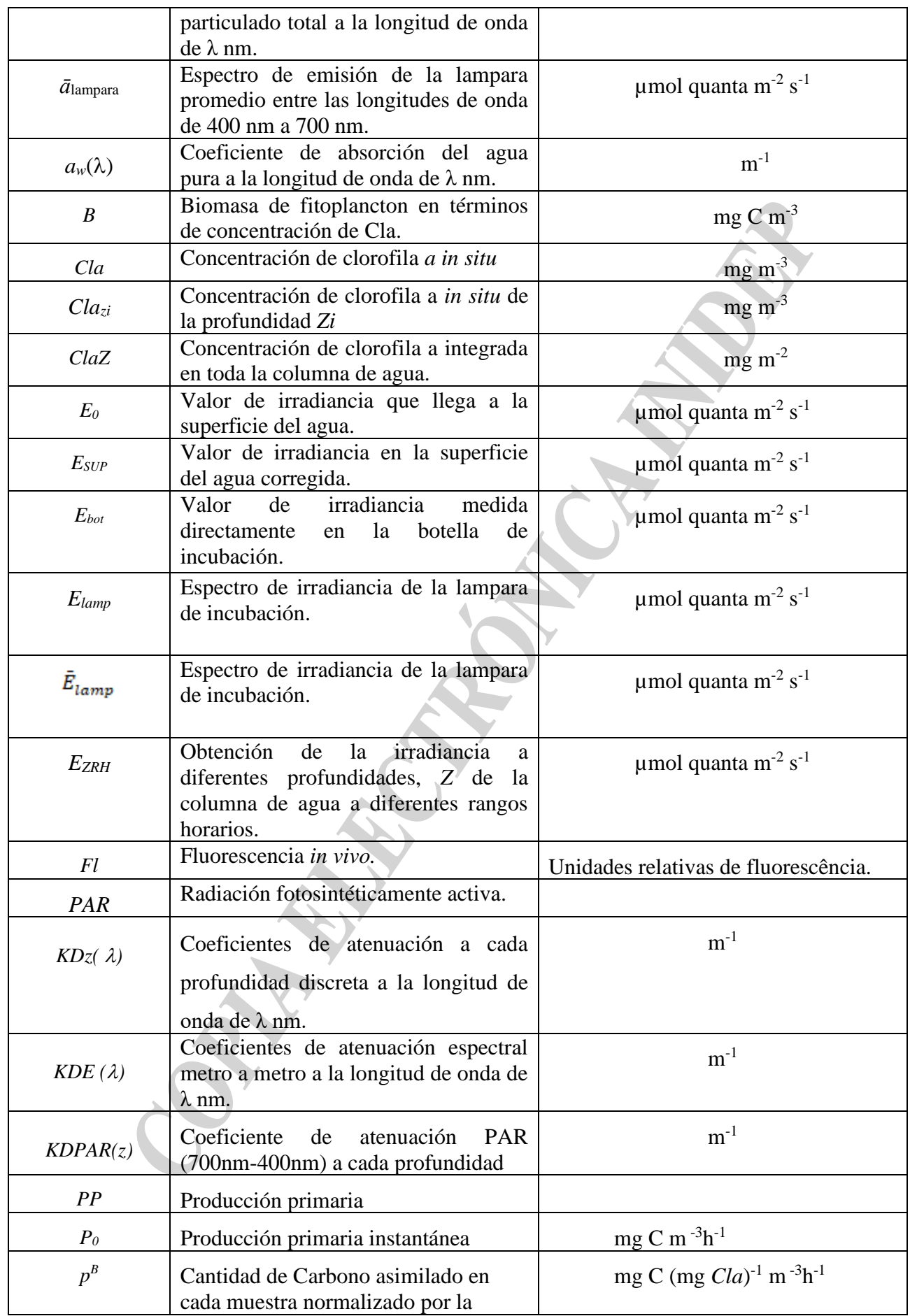

#### INSTITUTO NACIONAL DE INVESTIGACIÓN Y DESARROLLO PESQUERO

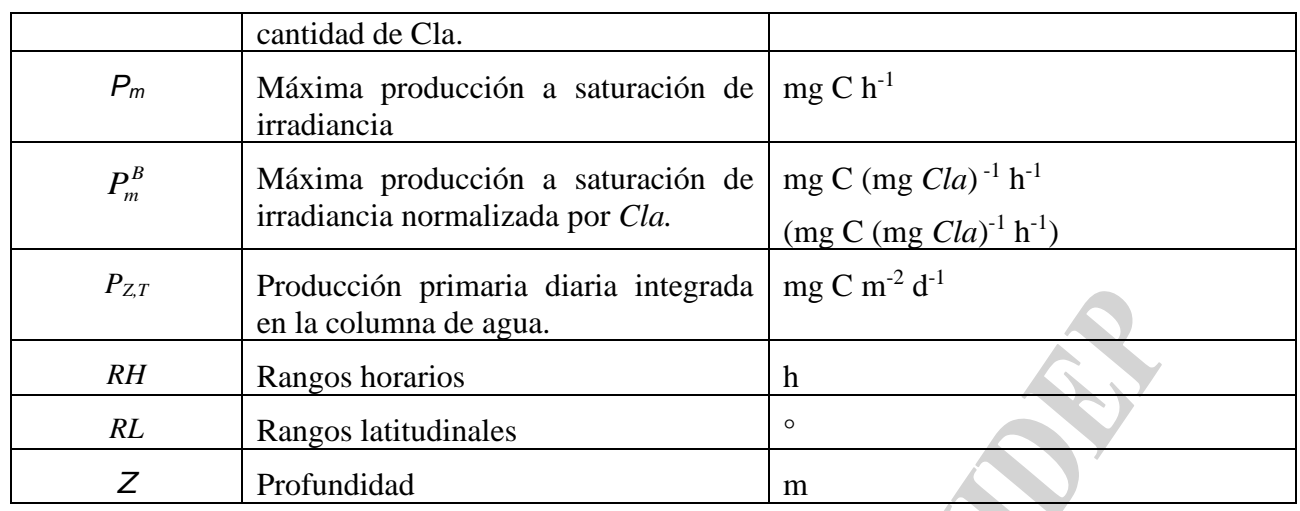

-Sección 1: Obtención de los principales parámetros fotosintéticos.

-Sección 2: Obtención de la irradiancia incidente en superficie (*E0*) en los rangos horarios (*RH*) y latitudinales (*RL*).

-Sección 3: Obtención de la irradiancia (*EZRH*) a diferentes profundidades en la columna de agua.

-Sección 4: Obtención de la concentración de clorofila (*Cla*) a diferentes profundidades en la columna de agua (*Clazi*).

-Sección 5: Obtención de la producción primaria (*p0*, *PZT*).

En cada sección se describen los fundamentos, y los pasos principales a seguir, acompañados por un diagrama de flujo.

#### **Sección 1: Obtención de los parámetros fotosintéticos**

#### a. *Fundamentos*

La primera etapa en la estimación de la producción primaria requiere de la obtención de las curvas *p* versus *E* y los valores de los principales parámetros fotosintéticos (α y *Pm*) a partir de las muestras incubadas.

El método para estimar la producción primaria, como se ha descripto previamente en la Parte I (Segura y Lutz, 2017) utiliza la técnica del isotopo estable de carbono 13 ( $^{13}$ C) (Hama et al.,1983) y requiere del análisis de la cantidad de  $^{13}$ C asimilado en las muestras que fueron incubadas habiendo sido previamente inoculadas con una solución de bicarbonato de sodio (NaH<sup>13</sup>CO3).

Uno de los datos requeridos para obtener los parámetros fotosintéticos es la cantidad de carbono asimilado en cada muestra incubada, *p* (mg C m-3 h-1). *p* se calcula de acuerdo a Hama et al., (1983), Collos y Slawyk (1985) y Fernández et al., (2005) usando la siguiente ecuación:

$$
p = \left[ \frac{{\binom{13}{c}}_{pf} - {^{13}C}_{pn}}{{C_d}} * \frac{POC}{t * V_f} \right] * f
$$
ec. 1

Donde:

*POC* representa la cantidad total de carbono orgánico particulado (mg) determinado en la muestra enriquecida con Na $H^{13}CO_3$  al finalizar la incubación,

 $^{13}C_{pf}$  es la abundancia porcentual de átomos de  $^{13}C$  en el *POC* al finalizar la incubación;

 $^{13}C_{pn}$  representa la abundancia natural porcentual de átomos de  $^{13}C$  en el *POC*, determinada en una muestra inicial no enriquecida con <sup>13</sup>C.

Los términos *POC*, <sup>13</sup>*C*<sub>*pf*</sub> y <sup>13</sup>*C*<sub>*pn*</sub> en la ecuación 1 se obtienen a partir del análisis del material orgánico particulado retenido en filtros GF/F (pre-combustionados) de cada incubación mediante un espectrómetro de masa de relaciones isotópicas (IRMS) en el laboratorio *Stable Isotope Facility* de la UC-Davis (California, Estados Unidos) (para más detalle ver Segura, 2013; Segura y Lutz, 2017).

*t* representa el tiempo de duración de la incubación (horas);

 $V_f$  es el volumen filtrado (m<sup>-3</sup>) una vez finalizada la incubación;

*f* es un factor que toma en cuenta la asimilación diferencial del <sup>13</sup>*C* con respecto al <sup>12</sup>*C* por el fitoplancton (Hama et al*.,* 1983) y

 $C_d$  representa el porcentaje de átomos de <sup>13</sup>C en el carbono inorgánico total, el cual se calcula de acuerdo a la siguiente ecuación:

$$
C_d = \left[\frac{{}^{13}DIC_{sw} + \frac{V_{add}}{{}^{*}}^{13}DIC_{add}}{DIC_{sw} + DIC_{add}}\right]_{\text{ec.2}}
$$

Donde:

<sup>13</sup>DIC<sub>*sw*</sub></sub> y <sup>13</sup>DIC<sub>add</sub> son las abundancias de <sup>13</sup>C porcentuales de átomos en la fracción de carbono inorgánico disuelto (*DIC*, por sus siglas en inglés) presente en el agua de mar natural y la solución utilizada para el enriquecimiento, respectivamente;

*DICsw* y *DICadd* representan las abundancias porcentuales de átomos de carbono inorgánico disuelto total en el agua de mar natural, y la solución utilizada para el enriquecimiento, respectivamente;

 $V_{\text{add}}$  es el volumen de la solución de enriquecimiento de <sup>13</sup>C agregada a la muestra y

*Vi* es el volumen de la muestra incubada.

A partir de la cantidad de carbono asimilado por las muestras ( *p* , ec. 1) y el valor de la irradiancia que recibió cada una de las botellas incubadas, se ajusta la curva de *p* versus *E* mediante la ecuación exponencial de Platt et al. (1980; ec. 3) para obtener (a través de un ajuste matemático) los parámetros fotosintéticos: (la pendiente de la curva a bajas *E*) y *P<sup>m</sup>* (la máxima *P* a saturación de *E*).

$$
p = P_m \Big( 1 - \exp(-\alpha \ E_{bot} / P_m) \Big) \quad \text{ec.3}
$$

En la ec. 3, *Ebot* representa la irradiancia medida en cada una de las botellas incubadas en la caja *P vs E*. La información de *Ebot* se obtiene midiendo la irradiancia directamente en cada una de las botellas incubadas usando un radiómetro esférico sumergible Biospherical QSL-100. Se asume aquí que no hay foto-inhibición (parámetro beta, β).

Nota: Luego de un primer ajuste de la ecuación, se identifican los puntos que se desvían más de dos desviaciones estándar de la curva estimada. Si los hubiera estos puntos serán excluidos y se corre nuevamente el ajuste matemático para obtener los parámetros.

Protocolo Producción Primaria II Una vez hallado el parámetro  $\alpha$  el mismo es corregido por la composición espectral de la luz,  $Xm$ , tomando en cuenta el espectro de emisión de la lámpara (*Elamp*) con la cual se realizan las incubaciones y el espectro de absorción del fitoplancton de la muestra colectada e incubada, hallándose el parámetro *c* (Dubinsky et al., 1986).

$$
Xm = \overline{a}_{\text{phyto}} / \overline{E}_{\text{lamp}} \qquad \text{ec.4}
$$

donde *ā*phyto es la absorción media del fitoplancton entre las longitudes de onda de 400 nm a 700 nm y *Elamp* es la media del espectro de emisión de la fuente de luz entre las longitudes de onda de 400 nm a 700 nm.

$$
\alpha_c = \alpha * Xm \qquad \qquad \text{ec.5}
$$

Por último, los parámetros fotosintéticos son normalizados por la concentración de clorofila a (*B*) para obtener:  $\alpha_c^{\phantom{c}B}$  $\alpha_c^{\ B}$  (mg C (mg *Cla*)<sup>-1</sup> h<sup>-1</sup> (µmol quanta m<sup>-2</sup> s<sup>-1</sup>)<sup>-1</sup>) y  $P_m^B$  (mg C (mg *Cla*)<sup>-1</sup> h<sup>-1</sup>) según la ec. 6:

$$
p^B = P_m^B \left( 1 - \exp(-\alpha_c^B E_{bot}/P_m^B) \right) \quad \text{etc.}
$$

donde *B p* es la cantidad de carbono asimilado por las muestras normalizado por la concentración de *Cla* (*B*).

*b. Diagrama de flujo*

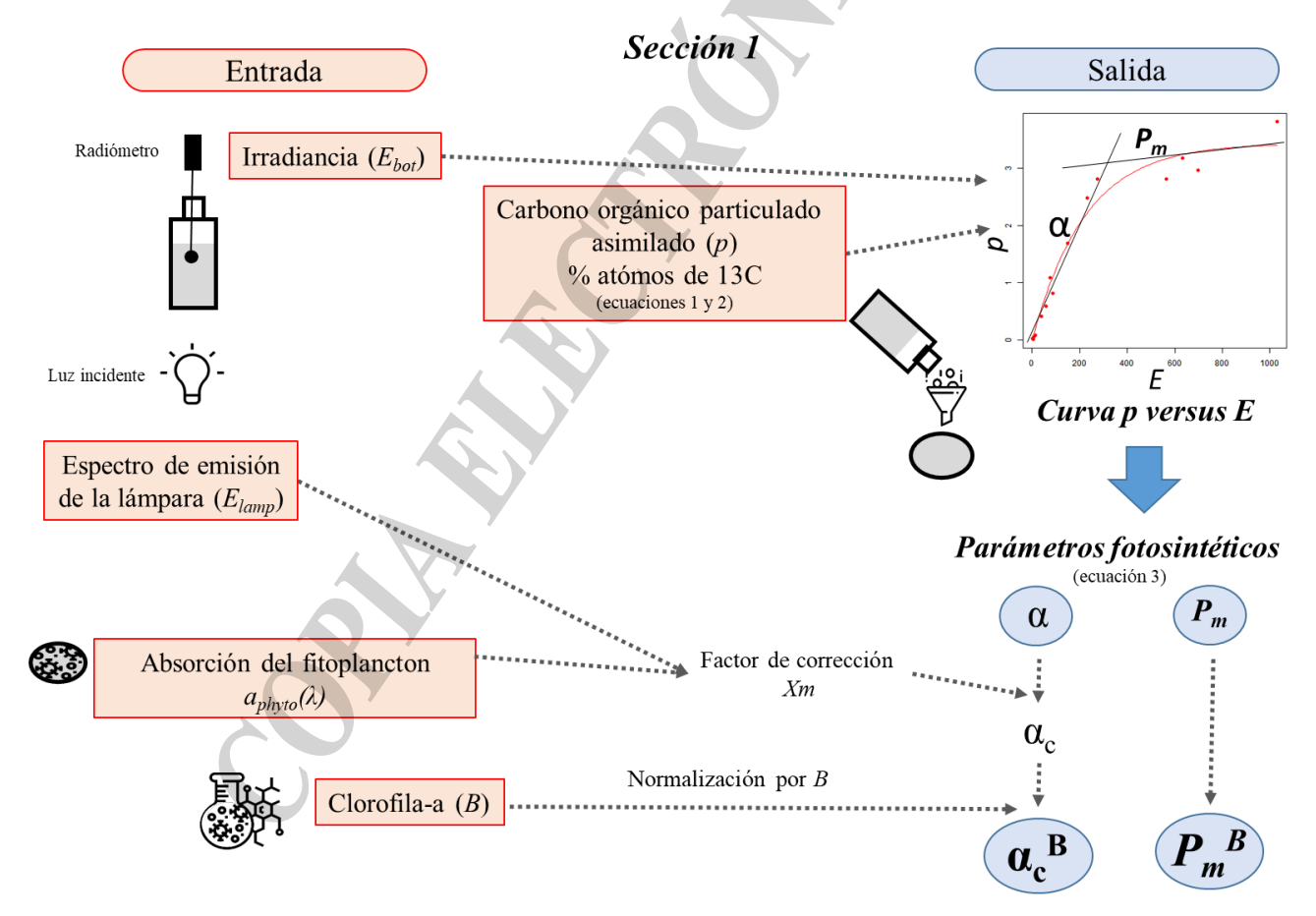

### Protocolo Producción Primaria II Figura 1. Diagrama de flujo con la información de entrada y salida de la Sección 1.

#### *c. Cálculos de la Sección 1*

En el INIDEP se utiliza una rutina en el programa de R que se llamó **"Prod.r"** y permite obtener los principales parámetros fotosintéticos α y *Pm*.

En la misma :

- Se especifica la ruta o directorio de trabajo de la carpeta donde se utilizarán archivos con información de entrada y la carpeta de salida con los resultados.
- Se define la información que presenta cada archivo de entrada en cada una de sus columnas (variables) y filas (observaciones).
- Se resuelven las ecuaciones 1 y 2 y se obtiene información de las principales variables necesarias para el posterior cálculo de los parámetros fotosintéticos.

Se obtiene una curva *p* versus *E* mediante la ec. 3 (Fig. 1) para obtener los dos parámetros fotosintéticos principales (α y *Pm*), para ello primero se debe asignar valores "semillas" a los parámetros fotosintéticos para aplicar la ecuación. No hay un juego especifico de semillas que sean adecuadas para todos los parámetros fotosintéticos, en ciertos casos particulares se deben ingresar manualmente un juego de semillas diferentes. La función Solver en Excel permite estimar semillas de los parámetros fotosintéticos, si no se usara el programa realizado en R para calcular los parámetros fotosintéticos correspondientes.

- Se corrige el parámetro α por el factor de corrección *Xm* (Fig. 2 A y B).
- Se grafican las curvas de *p* versus *E* con todos los puntos u opcionalmente con aquellos puntos que cumplen la condición de no desviarse más de 2 desviaciones estándares.

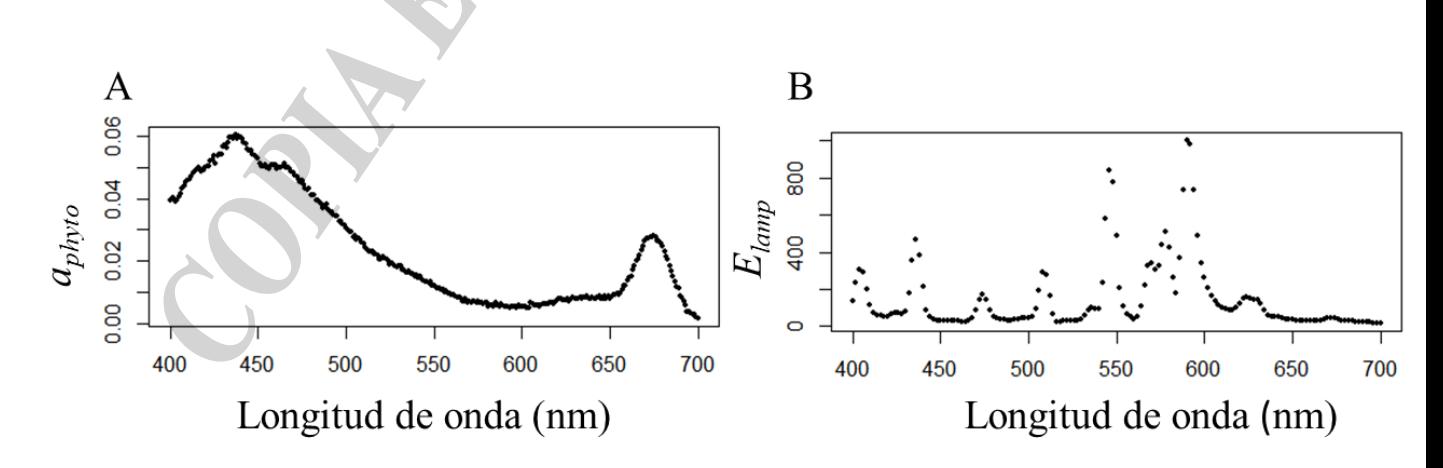

Figura 2. Representación gráfica de los espectros: A) de absorción del fitoplancton y B) de emisión de la lámpara.

#### *Sección 2:* **Obtención de la irradiancia en superficie (***E0***) en los rangos horarios (***RH***) y latitudinales (***RL***)**

#### *a. Fundamentos*

La radiación en el rango visible del espectro, el cual es utilizado por los organismos autótrofos para la fotosíntesis, se define como "radiación fotosintéticamente activa" (*PAR* por su sigla en inglés). La intensidad de irradiancia (radiancia por unidad de superficie) integrada en el rango *PAR* incidente sobre la superficie del mar (*E0*) va a variar dependiendo de la posición geográfica, hora del día y época del año, alcanzando su máximo valor al mediodía (Fig. 3 A). Los valores de irradiancia descendente disminuyen en la columna de agua con la profundidad en forma exponencial (Fig. 3 B). Dependiendo del tipo y la concentración de los componentes ópticamente activos que se encuentren en el mar, la radiación va a penetrar más o menos en la columna de agua.

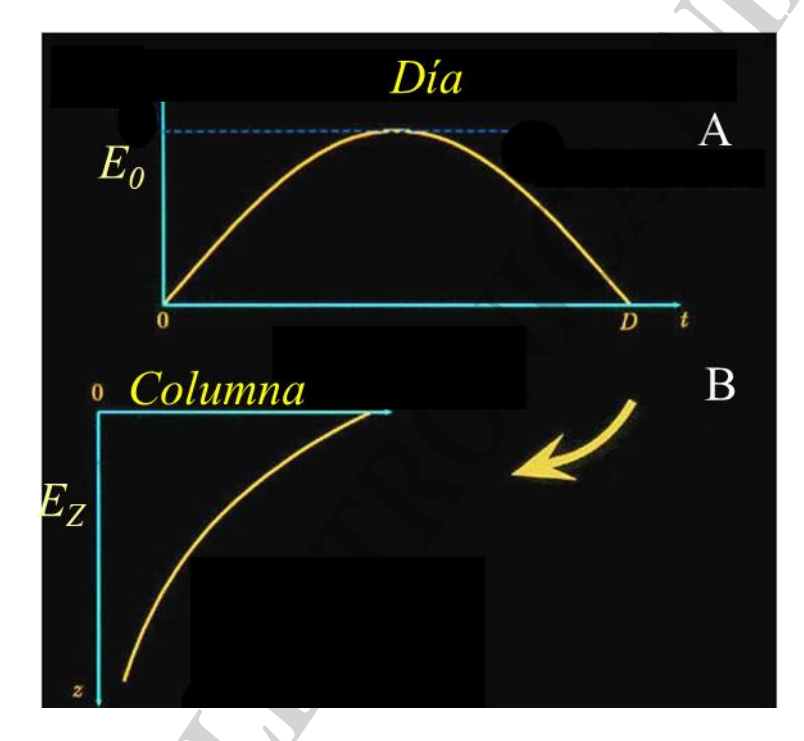

Figura 3. Esquemas de la distribución de la irradiancia: A) a lo largo del día y B) en la columna de agua (sacado de Bouman et al, 2005).

Los valores de irradiancia *PAR* incidente sobre el agua (*E0*) son registrados en forma continua por un radiómetro de coseno (marca LI-COR LI-190SA) durante las campañas de investigación en las que se realizan experiencias de incubación para la estimación de la producción primaria en el INIDEP. Un Datalogger registra los valores de irradiancia *PAR* medidos por el sensor de luz cada segundo y realiza un promedio de los datos obtenidos durante 60 segundos, guardando estos datos cada 5 minutos durante los días de navegación. Dado a que estos datos no están geo-referenciados debe hacerse *a posteriori* un ensamble entre los registros de luz y la derrota del barco, usando para ello la información de la posición del GPS asociada al "termosalinógrafo" o usando la información de posición que se registra durante la navegación en el puente del buque. A tal fin, se desarrolló en colaboración con el Programa de Sensoramiento Remoto, una rutina en "R" para obtener los datos de irradiancia en la superficie geo-referenciados. En caso de tener un radiómetro con GPS se saltearían los primeros pasos de la sección 2 hasta el paso de "obtener luz horaria".

Una vez geo-referenciados los valores de irradiancia se deben obtener los valores en la superficie del agua que sean representativos de las estaciones en donde se hicieron incubaciones (*PP*), minimizando las altas fluctuaciones que suelen presentar los valores instantáneos de luz debido por ejemplo a la presencia de nubes. Por lo tanto, se tomó el criterio de dividir el área de estudio en sub-áreas por rangos latitudinales (*RL*) de dos grados. Posteriormente se divide cada *RL* en rangos horarios de 2 horas (*RH*). El objetivo es representar de la mejor forma posible con datos de campo la variación sinusoidal de la irradiancia en superficie (*E0*) a lo largo del día en un mismo rango latitudinal (ver pasos de rutina en R y el diagrama de flujo).

Nota: en caso de carecer de algún valor de en algún rango horario en un *LR* determinado se puede calcular un valor "teórico" ajustando una Gaussiana (distribución normal) a los datos existentes y estimando los datos faltantes.

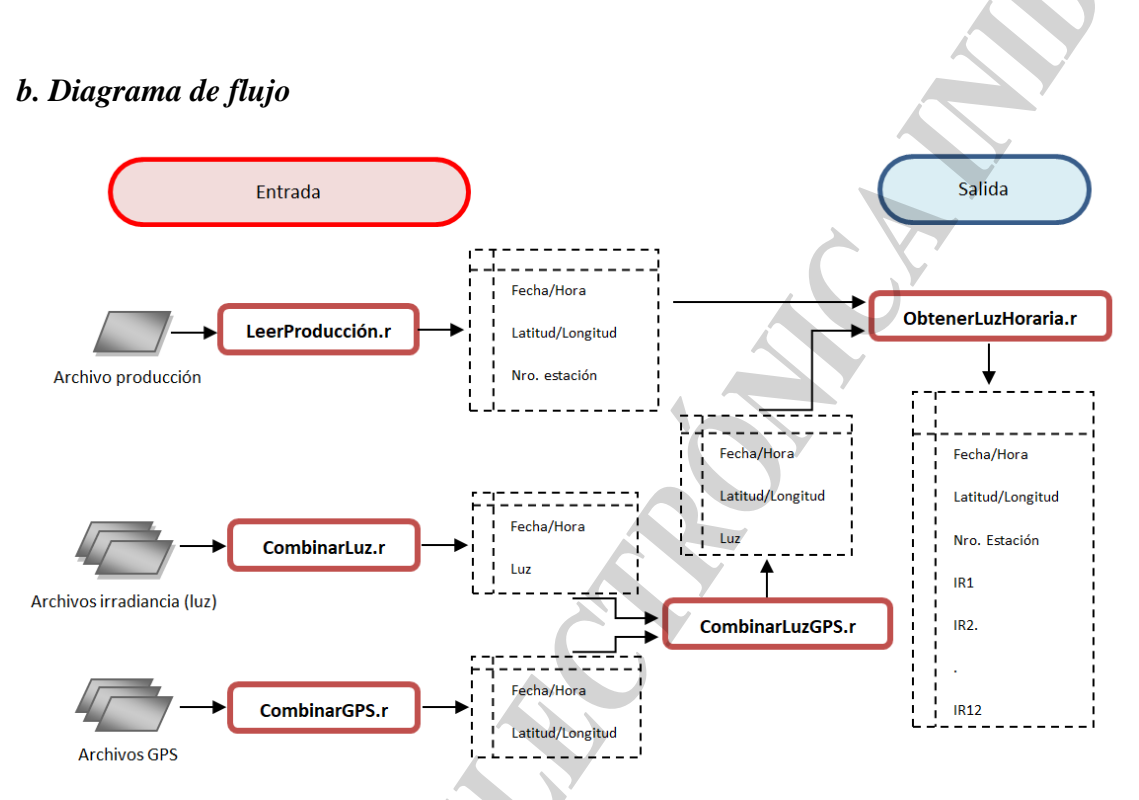

Figura 4. Diagrama de flujo con la información de entrada y salida que se discute en la Sección 2.

## *c. Ejecución de las rutinas*

Las rutinas fueron desarrolladas en el lenguaje de programación *R*. A continuación, se detalla la secuencia de ejecución de las mismas.

- Lectura de archivos GPS y ordenación de los datos en una estructura definida. Se utilizan las rutinas *CombinarGPS.r* y *CombinarArchivosGPSTermosal.r* dependiendo si los datos de posicionamiento se encuentran estructurados como planilla del puente o del termosalinógrafo. En ambos casos están en el formato NMEA182. Ambas rutinas tienen como parámetro de entrada el directorio que contiene los archivos GPS. Luego de la ejecución, los datos son agrupados en la siguiente estructura de datos de salida: FechaHora GMT (AAAMMDD HH:MM:SS) - Latitud (decimal) – Longitud (decimal).
- Lectura de los archivos de irradiancia PAR (*E0*) y ordenación de los datos en una estructura definida. Se utiliza la rutina *CombinarArchivosLuz.r.* Esta rutina tiene como parámetro de

entrada el directorio que contiene los archivos de luz. Luego de la ejecución, donde además se limpian datos espurios (e.g., cortes en el registro), los datos son agrupados en la siguiente estructura de salida: FechaHora GMT (AAAMMDD HH:MM:SS) – E0 (µmolquantam<sup>-2</sup>s<sup>-1</sup>).

- Geo-referenciación de los datos de luz a partir de los datos GPS. La rutina *CombinarGPSLuz.r* se encarga de obtener para cada registro de luz la posición más próxima a la fecha y hora de la toma de la medición. Esta rutina tiene como parámetros de entrada las estructuras generadas luego de la ejecución de los puntos 1 y 2. Luego de la ejecución los datos son agrupados en la siguiente estructura FechaHora (AAAMMDD HH:MM:SS) – *E<sup>0</sup>*  $(\mu$ molquantam<sup>-2</sup>s<sup>-1</sup>)), Latitud (decimal), Longitud (decimal).
- Lectura del archivo de producción primaria. La lectura de las posiciones en las cuales se realizaron las estimaciones de producción primaria se realiza a través de la rutina *LeerArchivoProduccion.r*. Esta rutina tiene como parámetro de entrada la ruta y nombre del archivo que contiene información de las estaciones en las cuales se realizaron las estimaciones de producción primaria. Luego de la ejecución los datos son agrupados en la siguiente estructura FechaHora (AAAMMDD HH:MM:SS) – Estación (número de estación), Latitud (decimal), Longitud (decimal).
- La rutina *ObtenerLuzHoraria.r* estima para cada estación de producción una representación de la curva diaria de irradiancia. Para ello, se tomaron en cuenta las siguientes consideraciones; en primer lugar los rangos horarios (HR) para el cálculo de las irradiancias se establecieron cada 2 horas (ej. HR1 00:00 – 02:00 AM, H12 22:00 – 24:00), el rango latitudinal (LR) se determina en función de los valores mínimos y máximos del set de datos y un incremento x pasado como parámetro (ej. si los valores mínimos y máximos son -37º -42º y el incremento pasado como parámetro es de 2º, el LR quedaría: -37º a -39º, -39º a -41º, -41º a -43º). Esta rutina, por cada estación de producción primaria, determina el rango latitudinal (*LR*) al cual pertenece cada estación, luego busca en los datos de luz aquellos registros que caen dentro del *LR* y cuya fecha/hora se encuentra dentro de los límites temporales aceptables para el cálculo (ej. Cantidad de días con información de luz utilizados para promediar dentro de un *LR*) .Una vez identificados los registros que cumplen las condiciones antes mencionadas se calcula para cada *HR* el promedio de *E0*.

Esta rutina tiene como parámetros de entrada la ruta y nombre del archivo que contiene la información de las estaciones de producción, datos de *E0*, incremento latitudinal (valor utilizado para establecer el *LR*), offset en días (valor utilizado para establecer el rango temporal aceptable).

Luego de la ejecución los datos son agrupados en la siguiente estructura: Nro. Estación, DatosLuzHR1,..,DatosLuzHR12.

## *Sección 3: Obtención de la irradiancia descendente (EZ) en la columna de agua*

## *a. Fundamentos*

La irradiancia que llega a la superficie del agua (*E0*) es atenuada por los procesos de absorción, *a*, y dispersión, *b*, de los componentes ópticamente activos en el mar. El fenómeno de atenuación se conoce como coeficiente del volumen total de atenuación, *C (*Kirk, 1994) y se expresa de acuerdo a la ecuación 7 como:

$$
C = a + b \qquad \qquad \text{ec.7}
$$

La absorción (*a*) se expresa como el coeficiente de absorción espectral en el agua de mar,  $a_t(\lambda)$  (m<sup>-1</sup>). Prieur y Sathyendranath (1981) indican que  $a_t(\lambda)$  es la suma de cuatro componentes (ec. 8): la absorción del agua pura,  $a_w(\lambda)$ ; la absorción del fitoplancton,  $a_{\text{phvo}}(\lambda)$ ; la absorción de las partículas

no algales o detritos (*NAPs*),  $a_{NAPs}$ (λ) y la absorción del material orgánico disuelto coloreado  $(CDOM)$ ,  $a_{CDOM}(\lambda)$ .

$$
a_t(\lambda) = a_w(\lambda) + a_{\text{phyto}}(\lambda) + a_{\text{NAPs}}(\lambda) + a_{\text{CDOM}}(\lambda) \qquad \text{ec. 8}
$$

Los componentes  $a_{\text{phyto}}(\lambda)$  y  $a_{\text{NAPs}}(\lambda)$  son determinados a partir de las mediciones de absorción del material particulado total de muestras discretas colectadas. Los valores de  $a_w(\lambda)$ , son conocidos (Pope y Fry, 1997). La absorción del *CDOM*, *ac<sub>DOM</sub>*(λ) puede ser medida a profundidades discretas o modelada, teniendo en consideración el tipo de agua. En este caso nosotros el valor de  $a_{CDOM}(\lambda)$  lo modelamos pero si se tiene los valores medidos de  $a_{CDOM}(\lambda)$  se usan esos valores y las ecuaciones 9, 10 y 11 se saltean.

En aguas conocidas como "CASO 1" la absorción del CDOM ( $a_{CDOM}(\lambda)$ ) se considera como un 20 % de la absorción total (Morel y Prieur, 1976; Prieur y Sathyendranath, 1981), se utilizan las siguientes ecuaciones:

$$
a_{CDOM}(\lambda) = exp(-0.014 \cdot (\lambda(i)) - 440))
$$
ec. 9

siendo:  $a_{CDOM}$  ( $\lambda$ ) la forma exponencial del espectro de absorción del *CDOM*  $a_{CDOM}$ ,  $\lambda$  (*i*) es la longitud de onda *i* y 440 es la longitud de onda 440 nm.

A partir de dicha información se calcula el valor de  $a_{CDOM}$  a la  $\lambda$  440 nm como:

$$
a_{CDOM}(440) = 0.25*(a_w(440) + a_{phyto}(440))
$$
ec. 10

donde *aw(440)* y *aphyto(440)* representan las absorciones del agua y del fitoplancton a la longitud de onda de 440 nm respectivamente.

A partir del coeficiente *aCDOM*(*440*) se puede reconstruir el espectro de absorción del *CDOM* aproximando una forma exponencial, utilizando la ecuación 11:

$$
a_{CDOM}(\lambda) = a_{CDOM}(440) * a_{CDOM}(\lambda) \qquad \qquad ec.11
$$

La dispersión (*b*) se modela de acuerdo a Morel (1980) como la dispersión del fitoplancton a la longitud de onda de 550 nm, bc(550) a partir de la concentración de Clorofila a (*B*):

$$
bc(550) = 0.12 *B^0 0.63
$$
ec.12

A partir de *bc*(550) (Ec.10) se calcula la atenuación del fitoplancton a 550 nm, *Cphyto*(550) con la siguiente ecuación:

$$
C_{\text{phyto}}(550) = a_{\text{phyto}} (550) + bc(550)
$$
 ec.13

Posteriormente se calcula la dispersión del fitoplancton,  $BC<sub>phyto</sub> (\lambda)$  en todas las longitudes de onda utilizando la ecuación de Sathyendranth y Platt (1988):

$$
BCphyto (z, \lambda) = Cphyto (550) - aphyto (z, \lambda) \qquad \text{ec.14}
$$

Una vez obtenida la dispersión del fitoplancton,  $BC<sub>phyto</sub> (\lambda)$ , se determina la retrodispersión del agua  $(BB_W)$  y del fitoplancton  $(BB_{\text{phyto}}(\lambda))$  para así obtener los valores de los coeficientes de atenuación a cada profundidad discreta, *KDz* ( $\lambda$ ). Para ello se tienen en cuenta las siguientes consideraciones: a) la

retrodispersión del agua (*BBW*) representa el 50% de la dispersión del agua (*BW*) y b) la retrodispersión del fitoplancton (*BB*<sub>phyto</sub>) se toma como el 0.5% de la dispersión del fitoplancton (*BCphyto*).

$$
KDz(\lambda) = a_t(z, \lambda) + 0.005 * BC_{\text{phyto}}(z, \lambda) + 0.5 * B_{\text{W}} \quad \text{ec. 15}
$$
\n
$$
KDz(\lambda) = a_t(z, \lambda) + BB_{\text{phyto}}(\lambda) + BB_{\text{W}}(\lambda) \qquad \text{ec.16}
$$

Luego se calculan los valores de los coeficientes de atenuación  $(KDE(\lambda))$  metro a metro mediante una interpolación lineal:

*KDE* ( $\lambda$ )= *KDz1* ( $\lambda$ )+(((*KDz2* ( $\lambda$ )-*KDz1* ( $\lambda$ ))\*( $zi$ -*z1*))/*z2-z1*) ec.17

donde *KDz1*, λ) (y consecutivos) representa el coeficiente de atenuación calculado en el rango de longitud de onda entre 400 nm y 700 nm a la profundidad discreta *i*

Por último, se obtiene un valor de *KDPAR(z)* en cada profundidad (metro a metro) integrando todos los valores de *KDE* (entre 400 y 700 nm).

A partir del *KDPAR*(*Z*) aplicando un factor de corrección del paso de la luz desde el aire al agua (ec.18), se modela la atenuación de la irradiancia en superficie *(E0)* en cada rango horario (*RH*) en la columna de agua utilizando la formula ec. 19.

> $E_{SUP} = E_0/1,04$  ec. 18  $E_{ZRH} = E_{SUP} * e^{(-KDPAR(Z))}$ ec. 19

Nota: se considera como supuesto que la atenuación de los componentes no cambia a lo largo del día.

*b. Diagrama de flujo*

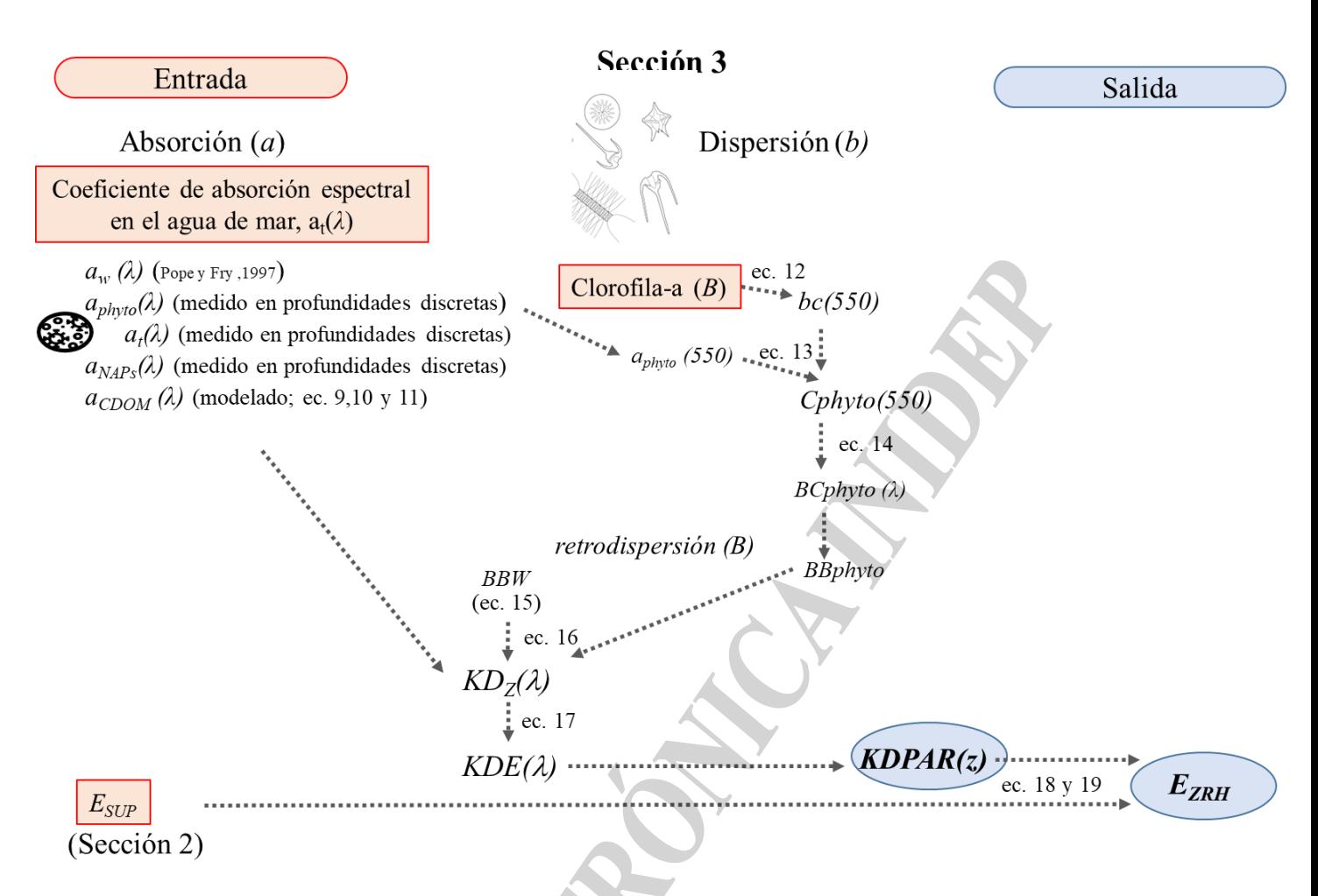

Figura 5. Diagrama de flujo con la información de entrada y salida de la Sección 3.

#### *c. Rutina de cálculos de la Sección 3*

La rutina en el lenguaje de programación R se llama "**KDPAR.R**" y permite obtener *KDPAR* 

*(z)* y la *EZRH*.

En la misma :

- Se utilizan los espectros de absorción:
	- del agua pura (*aw(λ)*)
	- del material particulado No Algal o detrito *aNAPs(λ)* y
	- del fitoplancton *aphyto(λ)*
- Se modela el espectro de absorción del CDOM, *aCDOM (λ)* (ec. 9, 10 y 11).
- Se calcula la absorción total  $(a_t(\lambda))$  utilizando la ec. 8 (Fig. 6).

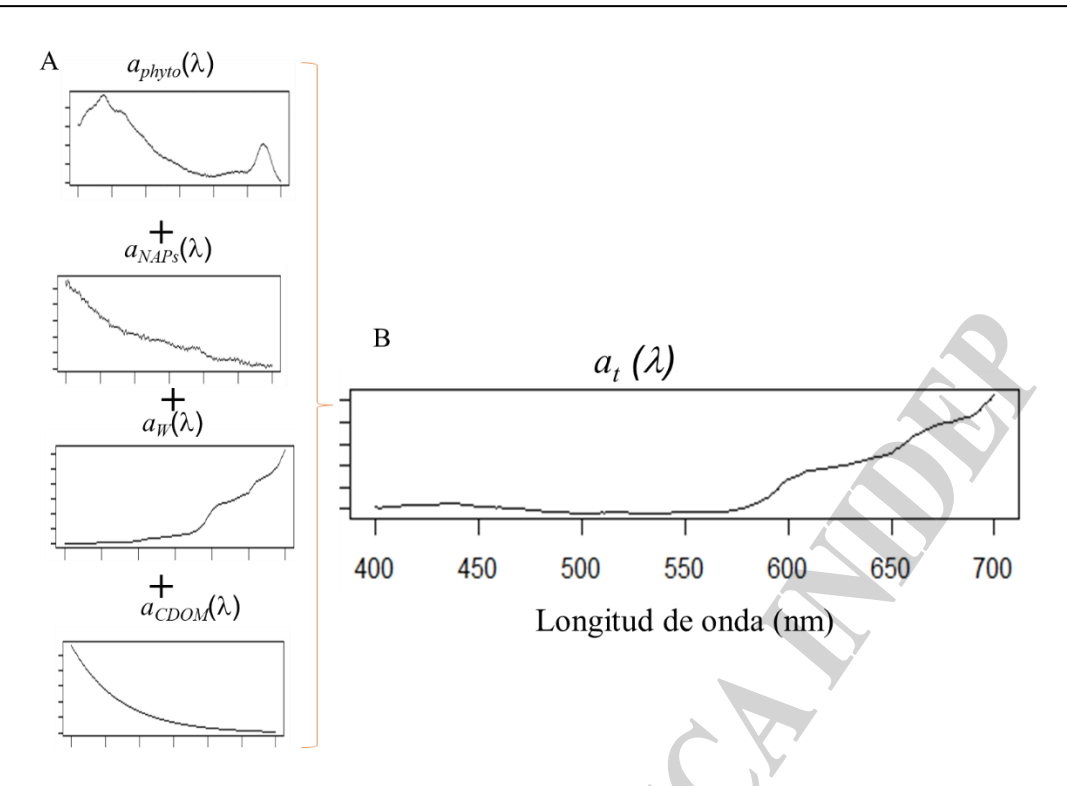

Figura 6. Graficas de los espectros de absorción: A) de los componentes ópticamente activos (fitoplancton, detrito, etc) y B) espectro de absorción total entre los 400 nm y los 700 nm de longitud de onda.

- Se calcula la dispersión del fitoplancton en cada profundidad discreta a 550 nm (*bc*(*550*)) y la atenuación a 550 nm (*Cphyto550*) (ec. 12 y ec.13). Luego se calcula la dispersión del fitoplancton,  $BC<sub>phyto</sub>$  ( $\lambda$ ) a todas las longitudes de onda utilizando la ec. 14.
- Se calcula retrodispersión del agua (*BBW*) y del fitoplancton (*BBphyto*) de acuerdo a la ec.15. (Fig. 7).
- Se calculan los coeficientes de atenuación:

-*KD*z(*λ* ) discreto a cada z en todas las longitudes de onda ( *λ*) ec. 15 y 16 (Fig. 7).

 -*KDE*(*λ*) espectral metro a metro hasta la profundidad final de la estación oceanográfica, a partir de una interpolación lineal (usando la librería Zoo en R program) en todas las longitudes de onda (400 a 700nm) entre los *KD* discretos (*Z1*, …,*Zi*) usando la ec. 17.

 -*KDPAR (z)* en la radiación fotosintéticamente activa o PAR, promediando todos los valores de *KDE* obtenidos en una misma profundidad para cada longitud de onda.

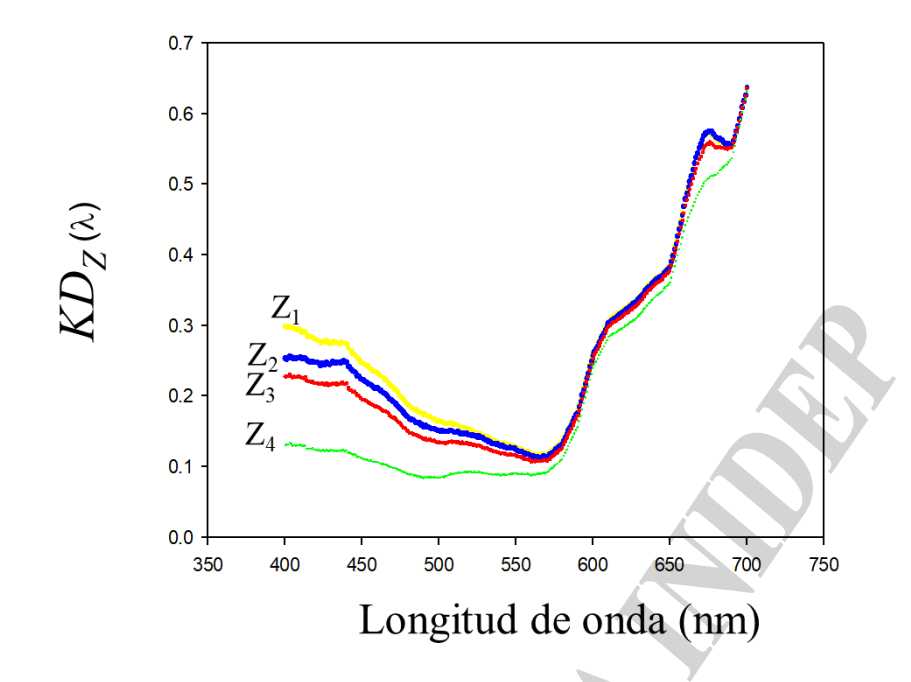

Figura 7. Gráficos de los coeficientes de atenuación a diferentes longitudes de onda (λ) a cada profundidad discreta.

• Por último, se calcula la atenuación de la irradiancia (*EZRH*) en la columna de agua en cada rango horario (*RH*), utilizando el valor de *E<sup>0</sup>* generado en la Sección 2, y corregido en la ec.19 y 20. (Fig. 8).

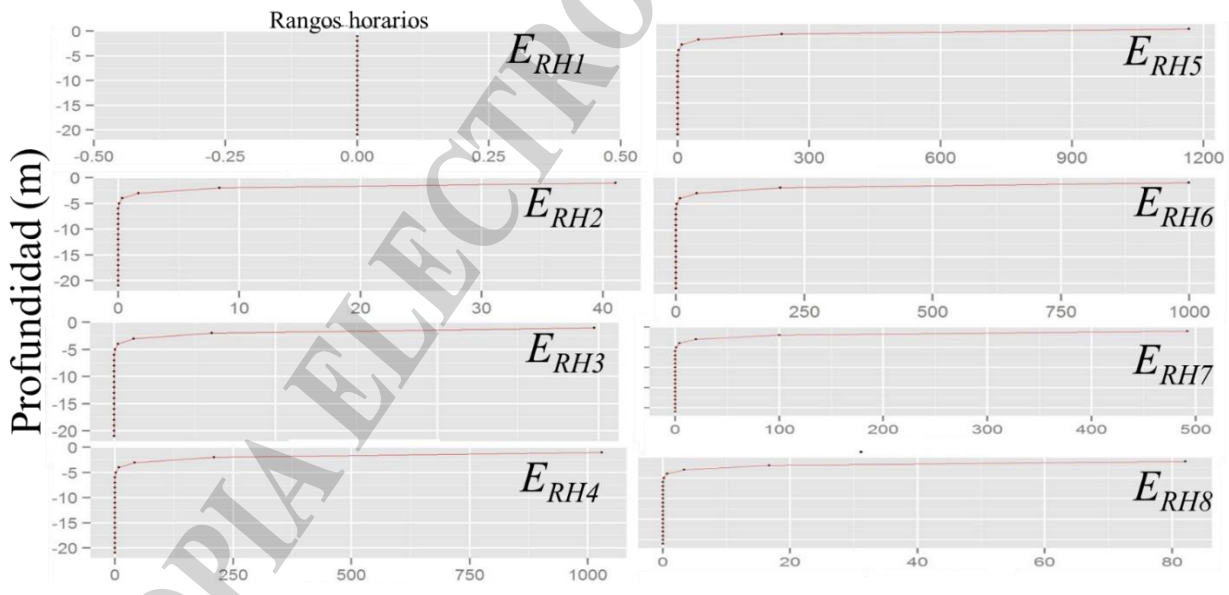

Figura 8. Ejemplo de los perfiles de la irradiancia descendente (umol quanta m<sup>-2</sup> s<sup>-1</sup>) en la columna de agua para una estación dada en distintos rangos horarios.

#### *Sección 4: Obtención de la clorofila a en la columna de agua*

*a. Fundamentos*

La biomasa fitoplanctónica (*B*) puede estimarse utilizando como proxi la concentración de clorofila *a* (*Cla*)*.* Para estimar *Cla* en la columna de agua (*Clazi*) se requiere información de: valores

medidos de *Cla* a profundidades discretas (*Clain situ*) y los perfiles continuos de fluorescencia *in vivo* (*Fl*) medidos con un fluorómetro adosado al perfilador CTD. A partir de ambas fuentes de información se halla para cada profundidad discreta (con datos de *Cla*) un factor *Cla*/*Fl* que luego es interpolado metro a metro entre estas profundidades, y el valor de este factor obtenido a la última profundidad discreta es extrapolado con los datos de fluorescencia medidos hasta la profundidad de la estación donde el perfilador registro datos. De este modo se calcula posteriormente la clorofila metro a metro en toda la columna de agua *(Clazi).*

*factor= Cla/Fl* ec. 20

Nota: Deben inspeccionarse visualmente conjuntamente cada uno de los perfiles de clorofila parameterizados (*Clazi*), los valores de *Cla* discretos y los perfiles de *Fl* con el fin de identificar "casos especiales", en los que la fluorescencia cercana a la superficie no se corresponde con los valores medidos de *Cla*. Esto puede ser provocado por un proceso de fotoinhibición de la fluorescencia en la superficie. Además de posibles datos de fluorescencia ruidosos. En estos casos se interpolan o extrapolan los valores medidos de clorofila directamente, y no se utiliza la conversión por el factor *Cla / Fl* hallado.

El supuesto en este paso es que se asume que los perfiles de *Clazi* obtenidos no cambian a lo largo del día.

*b. Diagrama de flujo*

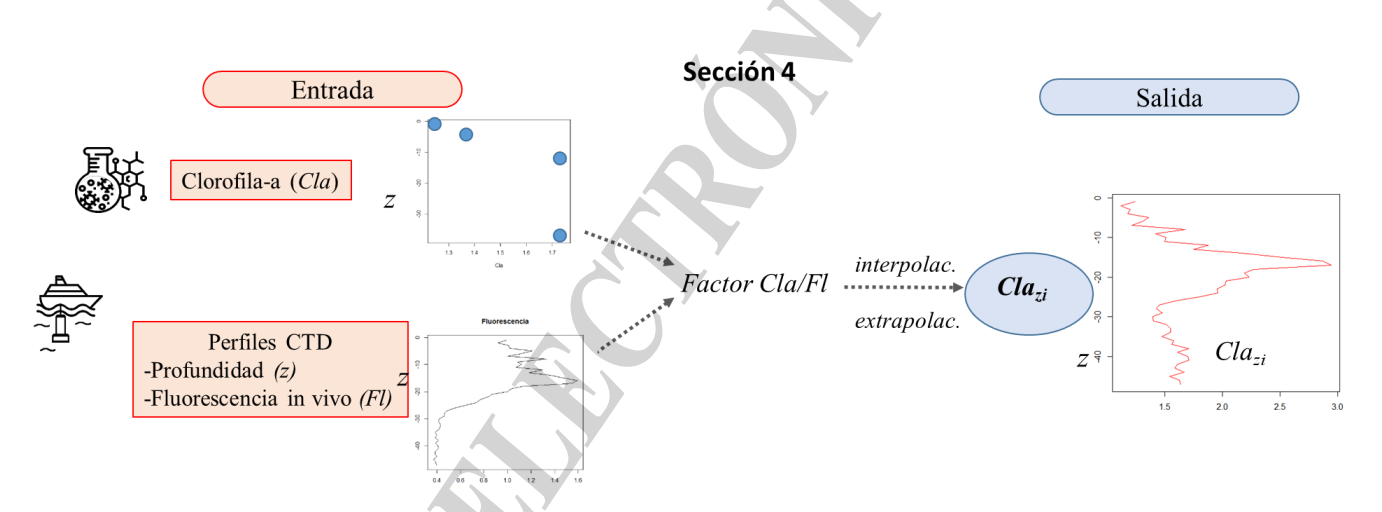

Figura 9. Diagrama de flujo de la Sección 4

#### *c. Rutina de cálculos de la Sección 4*

La rutina en el programa R que permite obtener la concentración de clorofila *a* metro a metro es llamada **"Campaña\_cla\_matchup.R"**. En la misma:

• Se utilizan las planillas con la información de:

- metadata general a bordo de campaña

- la *Cla in situ* a profundidades discretas
- Archivos de CTD con los datos de profundidad (presión) y la fluorescencia in

vivo medida metro a metro

- Se extraen de los archivos CTD la profundidad (*Z*) y el valor de fluorescencia in vivo (*Fl*) para cada profundidad en la que fue muestreada la *Clain situ*.
- Se aparean los datos de *Cla in situ* y *Fl* en las profundidades discretas para cada estación y se calcula el factor *Cla/Fl* (ec.20). Posteriormente se interpolan los factores metro a metro entre las profundidades discretas y se extrapola hasta el fin del perfil (o hasta una profundidad definida arbitrariamente por debajo de la cual no se espera que llegue la luz). Por último, usando la ec. 20 se calculan los valores de *Clazi* y se obtiene el perfil continuo (Fig. 9). Se pueden graficar los perfiles de *Clazi* y realizar el control de calidad de manera visual con los valores discretos de *Clain situ* y los valores de *Fl* en cada una de las estaciones donde se realizaron las experiencias de producción primaria.

#### *Sección 5: Estimación de la producción primaria*

#### *a. Fundamentos*

La producción primaria instantánea, *p* (mg C m<sup>-3</sup> h<sup>-1</sup>) e integrada en la columna de agua  $P_{Z,T}$  $(mg C m<sup>-2</sup>d<sup>-1</sup>)$  se calculan utilizando la ecuación de Platt et al, (1990) [ec. 20, y ec. 21].

$$
p = P_m \Big( 1 - \exp(-\alpha \ E_{SUP} R H_{MEDIODÍA} / P_m) \Big) \quad \text{e.c.20}
$$

$$
P_{Z,T} = \int_0^D \int_0^{\infty} Cla_{zi} p^B (E(z,t)) dz dt \quad \text{e.c.21}
$$

Aquí los valores de *ClaZi* fueron aquellos obtenidos en la sección 4. Los valores de *EZRH* (µmol quanta m<sup>-2</sup> s<sup>-1</sup>) fueron aquellos computados para cada profundidad para cada rango horario (secciones 2 y 3). Los parámetros fotosintéticos ( $\alpha^B$  y  $P_m^B$ ) fueron estimados solo para la superficie (sección 1). Aquí los supuestos fueron que estos se mantenían constantes a través de la columna de agua y a lo largo del día.

Nota: Los supuestos tomados en los cálculos de los valores de producción integrada, *PZ,T*, pueden sesgar los mismos. En primer lugar, se conoce que los parámetros fotosintéticos pueden cambiar con la profundidad, de acuerdo al régimen de mezcla, que produce cambios en la composición de las poblaciones de fitoplancton y en el estado fisiológico de las células debido a cambios en la disponibilidad de luz y nutrientes (*e.g.* Cullen y Lewis, 1988; Lewis *et al.,* 1984; Platt y Gallegos, 1980). Variaciones diurnas en los parámetros fotosintéticos también han sido reportadas (*e.g.* Prezelin et al., 1987). Por otro lado, en este estudio se usó luz blanca para las incubaciones, cuando se sabe que la fotosíntesis varía de acuerdo a la longitud de luz incidente y por tanto su estimación requeriría incubaciones a distintas bandas espectrales (Kyewalyanga et al., 1992; Lewis et al., 1985; Sathyendranath et al., 1989). En mayor detalle espectral ha sido comprobado que el efecto de la radiación ultravioleta (UVR) afecta las estimaciones de producción (Villafañe et al., 2004).

*b. Diagrama de Flujo*

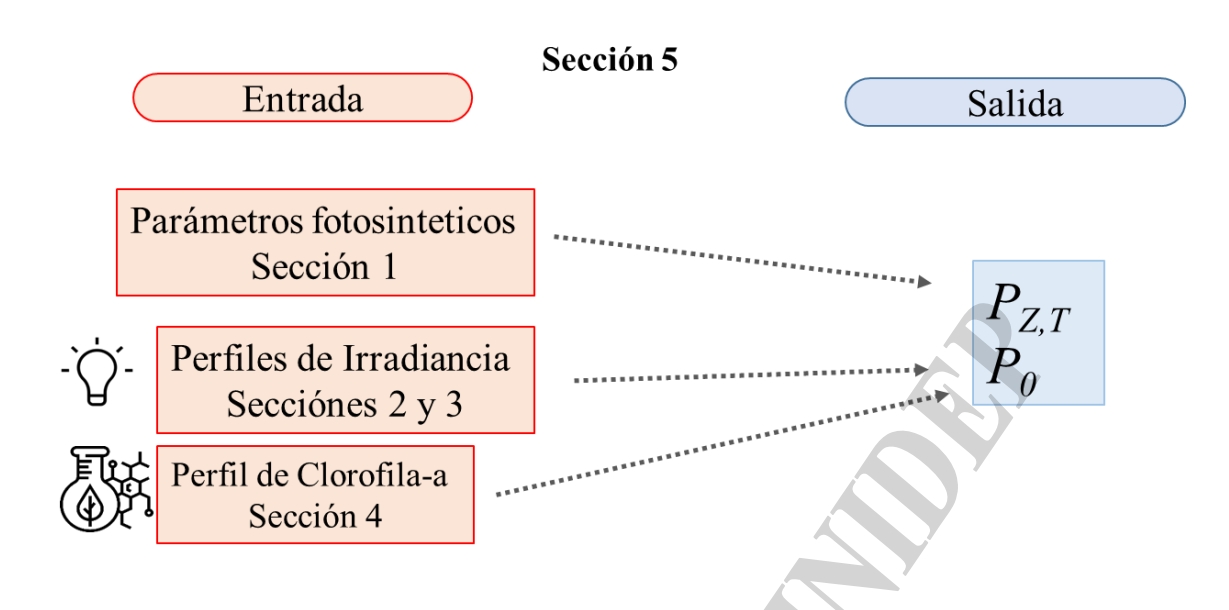

Figura 19. Diagrama de flujo de la Sección 5.

*c. Rutina de cálculos de la Sección 5*

La rutina que permite obtener la producción integrada es llamada **"PPZT.R**", la misma se debe ejecutar secuencialmente siguiendo los pasos que se detallan a continuación:

Se requiere contar con la siguiente información:

- parámetros fotosintéticos ( $\alpha_c^B$  y  $P_m^B$  Calculado en la Sección 1).

- irradiancia a diferentes profundidades, Z, de la columna de agua y a diferentes rangos horarios (*EZRH* \_Calculado en la Sección 2 y 3).
- Concentración de clorofila a *in situ* de la profundidad *Zi* (*Clazi* \_Calculado en Sección 4).
- Se realizan los cálculos para obtener la producción primaria utilizando las ecuaciones 20 y 21.

#### **Acceso a las rutinas**

Las rutinas mencionadas en el presente informe pueden ser solicitadas a Valeria Segura (vsegura@inidep.edu.ar ).

## **Bibliografía**

Brandhorst W, Castello JP. 1971. Evaluación de los recursos de anchoíta (*Engraulis anchoita*) frente a la Argentina y Uruguay. Serie Inf. Téc. 29: 1-63.

Bouman HA, Platt T, Sathyendranath S, Stuart V. 2005. Dependence of light-saturated photosynthesis on temperature and community structure. Deep Sea Res I 52: 1284-1299.

Collos Y, Slawyk G. 1985. On the compatibility of carbon uptake rates calculated from stable and radioactive isotope data: implications for the design of experimental protocols in aquatic primary productivity. J. Plankton Res 7: 595-603.

Cullen JJ, Lewis MR. 1988. The kinetics of algal photoadaptation in the context of vertical mixing. J. Plankton Res. 10: 1039-1063.

Dogliotti AI, Lutz VA, Segura V. 2014. Estimation of primary production in the southern Argentine continental shelf and shelf-break regions using field and remote sensing data. Remote Sens Environ. 140: 497- 508.

Dubinsky Z, Falkowski PG, Wyman K. 1986. Light harvesting and utilization by phytoplankton. Plant Cell Physiol. 27: 1335-1349.

El-Sayed SZ. 1964. Productivity studies along the Argentine coast, Drake passage and Wedell sea, Texas A&M University. The department of Oceanography and Meteorology, Texas. Semi-Annual Report. National Science Fundation G-21444.

El-Sayed SZ. 1968. On the productivity of the Southwest Atlantic Ocean and the waters west of the Antartic Peninsula. Antartic Res Ser 2: 15-47.

Fernández C, Raimbault P, Garcia N, Rimmelin P. 2005. An estimation of annual new production and carbon fluxes in the northeast Atlantic Ocean during 2001. J Geophys Res 110: doi: 10.1029/2004JC002616.

Garcia VMT, Garcia CAE, Mata MM, Pollery RC, Piola A, Signorini SR, McClain C, Iglesias-Rodriguez MD. 2008. Enviromental factors controlling the phytoplankton blooms at the Patagonia shelf-break in spring. Deep Sea Res 55: 1150-1166.

Hama T, Miyazaki T, Ogawa Y, Iwakuma T, Takahashi M, Otsuki A, Ichimura S. 1983. Measurement of Photosynthetic Production of a marine Phytoplankton Population Using a Stable <sup>13</sup>C Isotope. Mar Biol 73: 31-36

Kirk JT. 1994. Light and photosynthesis in aquatic ecosystems. Cambridge, UK, Cambridge University Press, 509p.

Kyewalyanga M, Platt T, Sathyendranath S. 1992. Ocean primary production calculated by spectral and broadband models. Mar. Ecol. Prog. Ser. 85: 171-185.

Lewis MR, Horne EP, Cullen JJ, Oakey NS, Platt T.1984. Turbulent motions may control phytoplankton photosynthesis in the upper ocean. Nature 311: 49-50.

Lewis MR, Warnock RE, Platt T 1985. Absorption and photosynthetic action spectra for natural phytoplankton populations: implications for production in the open ocean. Limnol. Oceanogr. 30: 794-806.

Lutz VA, Segura V, Dogliotti AI, Gagliardini DA, Bianchi A, Balestrini CE. 2010. Primary Production in the Argentine Sea during spring estimated by field and satellite models. J Plankton Res 32:181-195.

Mandelli EF. 1965. Contribución al conocimiento de la producción orgánica primaria en aguas Sub-Antárticas (Océano Atlántico Sud-Occidental). Suplemento 37: 399-407.

Mandelli EF, Orlando AM. 1966. La producción orgánica primaria y las características fisicoquímicas de la corriente de las Malvinas. Bol Ser Hidrogr Nav 3(3): 185-196.

Morel A, Prieur L. 1977. Analysis of variations in ocean color. Limnol. Oceanogr. 22:709-722.

Morel A, Bricaud A. 1981. Theoretical results concerning light absorption in a discrete medium, and application to specific absorption of phytoplankton. Deep-Sea Research 28: 1375-1393.

Negri RN. 1993. Seminario taller sobre la dinámica marina y su impacto en la productividad de las regiones frontales del Mar Argentino. INIDEP Inf. Téc. 1:7.

Platt T, Gallegos CL. 1980. Modeling primary production. En: Falkowski, P.G. (ed). Primary Productivity in the Sea. Plenum, New York, p 339-362.

Platt T, Gallegos CL, Harrison WG. 1980. Photoinhibition and photosynthesis in natural assemblages of marine phytoplankton. J Mar Res 38: 687-701.

Pope RM, ES Fry. 1997. Absorption spectrum (380–700 nm) of pure water: II. Integrating cavity measurements. Appl. Opt. 36: 8710–8723.

Prézelin BB, Bidigare RR, Matlick HA. et al*.* 1987. Diurnal patterns of size-fractioned primary productivity across a coastal front. Mar. Biol*.* 96**:** 563-574. https://doi.org/10.1007/BF00397975.

Prieur L, Sathyendaranath S. 1981. An optical classification of coastal and oceanic waters based on the specific spectral absorption curves of phytoplankton pigments, dissolved organic matter, and other particulate materials. Limnol. Oceanogr. 26: 671-689.

Platt T, Sathyendranath S, Ravindran P. 1990. Primary production by phytoplankton: analytic solutions for daily rates per unit area of water surface. Proc. R. Soc. Lond. B.241: 101- 111.doi.org/10.1098/rspb.1990.0072.

Sathyendranath S, Platt T. 1988. The Spectral Irradiance Field at the Surface and in the Interior of the Ocean: A Model for Applications in Oceanography and Remote Sensing. J Geophys Res 93: 9270-9280.

Sathyendranath S, Platt T, Caverhill CM, Warnock RE, Lewis MR. 1989. Remote sensing of oceanic primary production: computations using a spectral model. Deep Sea Res 36: 431-453.

Schloss IR, Ferreyra ME, Almandoz GO, Codina R, Bianchi A, Balestrini CE, Ochoa HA, Ruiz Pino D, Poisson A. 2007. Role of plankton communities in sea-air varition in pCO2 in the SW Atlantic Ocean. Mar Ecol Prog Ser 332: 93-106.

Segura V. 2013. Variaciones en la Producción Primaria en Relación con los Distintos Tipos Funcionales del Fitoplancton en el Mar Argentino. Tesis Doctoral. Facultad de Ciencias Exactas y Naturales, Universidad Nacional de Mar del Plata, Argentina. 139 pp.

Segura V, Lutz V, Dogliotti AI, Silva RI, Negri R, Akselman R. 2013. Phytoplankton types and primary production in the Argentine Sea. MEPS: 491:15-31.

Segura V, Lutz V. 2017. Estimaciones de producción primaria en el INIDEP. Parte I: Protocolo de muestreo de campo y procesamiento de muestras de producción primaria. Inf. Ase.Trans. INIDEP Nº 029/17, pp 27.

Villafañe VE, Barbieri ES, Helbling EW. 2004. a) Annual patterns of ultraviolet radiation effects on temperate marine phytoplankton off Patagonia, Argentina. J. Plankton Res. 26: 167-174.

Villafañe VE, Marcoval A, Helbling EW. 2004. b) Photosynthesis versus irradiance characteristics in phytoplankton assemblages off Patagonia (Argentina): temporal variability and solar UVR effects. Mar. Ecol. Prog. Ser. 284: 23-34.

Este trabajo se puede citar como:

Segura V, Lutz VA, Berghoff CF y Cozzolino E. 2021. Estimaciones de producción primaria realizadas en el INIDEP parte II: Método de carbono 13 (<sup>13</sup>C). Inf Procedim Operac INIDEP Nº XXX/21, 23 pp.

Protocolo Producción Primaria II

20